## **BAB IV**

### **HASIL DAN PEMBAHASAN**

### **4.1 Prinsip kerja**

Rancangan tugas akhir ini adalah membuat sistem akuisisi data pemantauan nilai data keluaran produksi PLTS dengan bantuan alat ukur power meter pada tiap panel penyaluran PLTS. Sistem ini dapat mengukur nilai keluaran produksi PLTS pada tiap panel alat ukur penyaluran produksi kemudian mengirimkan data kondisi produksi PLTS yang telah diukur dan dipantau tersebut melalui jaringan ethernet dibantu dengan sistem protokol modbus dan disalurkan dengan trasmisi data atau converter data yang selanjutnya akan diterima, ditampilkan dan disimpan kedalam komputer melalui perangkat lunak Scada Haiwell.

Setelah melakukan pengukuran, data yang diperoleh akan dikirimkan melalui USR302 dengan alamat IP yang telah di atur pada masing masing panel penyaluran produksi PLTS. Data hasil pengukuran produksi PLTS pada parameter alat ukur dapat dilihat menggunakan perangkat lunak Scada Haiwell di layar komputer. Rancangan sistem ini akan ditumpangkan pada panel yang isinya berupa alat ukur (Toky DS9L Series 3 Phase Power Meter) dan USR302 berupa alat trasmisi data atau converter data to ethernet yang telah dilengkapi dengan sistem modbus. Perangkat lunak yang digunakan sebagai Human Machine Interface (HMI) adalah perangakat lunak Scada Haiwell. Perangkat lunak yang digunakan dapat mengolah data yang dikirimkan oleh alat ukur dan disalurkan oleh alat converter to ethernet data kemudian ditampilkan dan disimpan di komputer. Gambar 4.1 dan Gambar 4.2 merupakan gambar hasil realisasi rancangan sistem yang akan ditumpangkan pada panel alat ukur di kampus dan di rusunawa.

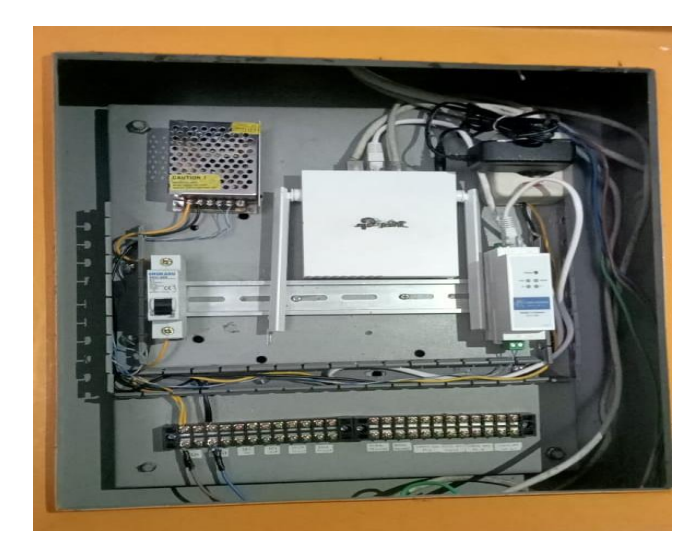

**Gambar 4. 1** Realisasi sistem pada panel kampus

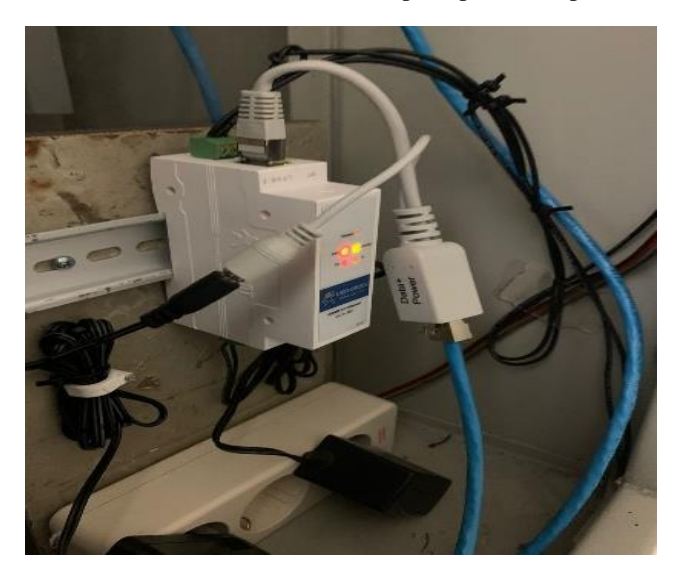

**Gambar 4. 2** Realisasi sistem pada panel rusunawa

## **4.2 Hasil konfigurasi alat dan program**

 konfigurasi alat ini digunakan untuk mengetahui terhubungnya sistem pada rancangan alat yang telah dibuat. Pengujian konfigurasi dilakukan per subsistem untuk mengetahui terhubungnya dari setiap rangkaian subsistem dan konfigurasi secara keseluruhan sehingga dapat diketahui apakah sistem berjalan secara baik dan dapat menganalisa rangkaian, jika didapatkan hasil yang tidak sesuai. konfigurasi dibagi menjadi dua bagian yaitu konfigurasi pada perangkat keras dan pengujian pada perangkat lunak.

## **4.2.1 Konfigurasi perangkat keras**

konfigurasi perangkat keras ini dilakukan agar nilai keluaran yang ditrasmisikan sesuai dengan data sebenarnya pada alat ukur power meter. Dengan memastikan alat ukur dan alat trasmisi data benar benar tehubung. konfigurasi dengan cara menyambungkan port modbus RS485 dengan alat ukur power meter (Toky DS9L Series 3 Phase Power Meter). Gambar4.1 menunjukan hasil realisasi sistem.

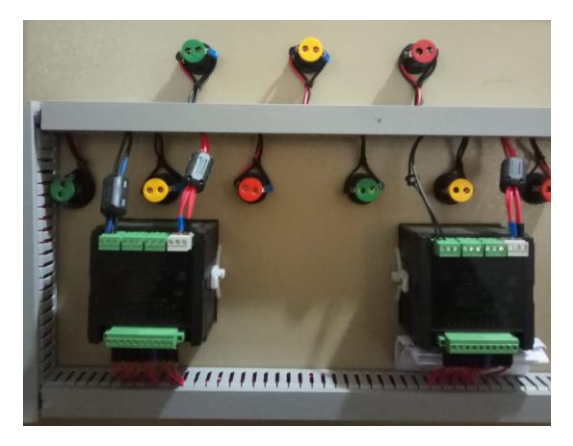

**Gambar 4. 3** Realisasi penyambungan port modbus

## **4.2.2 Pengimputan dan konfigurasi perangkat lunak**

Perangkat lunak yang digunakan pada sistem akuisisi data ini yaitu Scada Haiwell. Program ini digunakan untuk membuat penampil data pada layar komputer. Sebelum membuat tampilan Melakukan Pengimputan dan konfigurasi device. Melakukan pengimputan device interface adalah hal pertama ketika membuka sistem software Sacada Haiwell dapat dilihat pada gambar 4.4. selanjutnya Konfigurasi IP dilakukan dengan mengatur property setting pada software sesuai alamat IP USR dimana yang diminta dapat dilihat pada gambar 4.5, 4.6, 4.7, dan 4.8. melakukan pengimputan parameter register address untuk interkoneksi antara alat ukur dengan Scada Haiwell agar dapat melakukan pertukaran data dengan mengimput variable name, Regisster type, Register Address, Data type, the mode of reading and writing pada tiap modbus dapat dilihat pada gambar 4.9, 4.10, 4.11, dan 4.12.

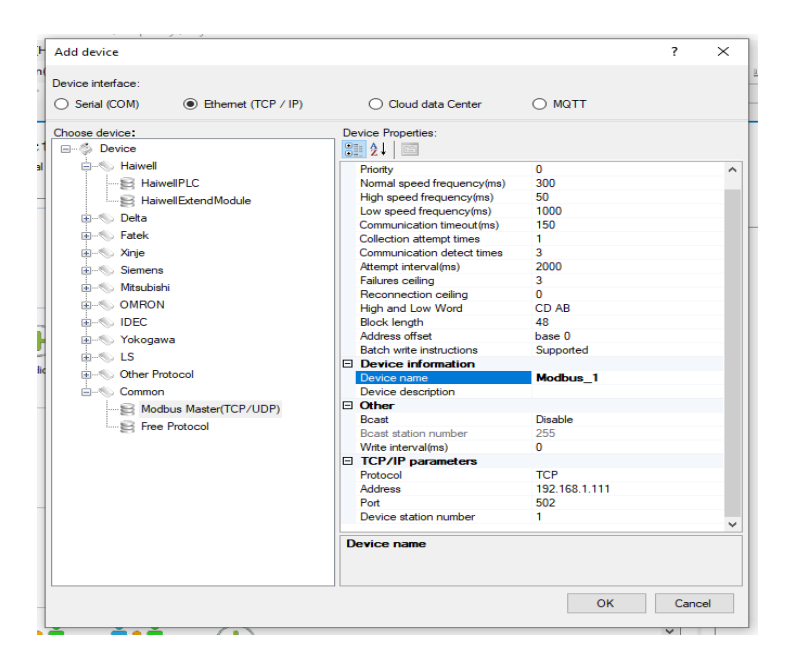

**Gambar 4. 4** *Device Interface*

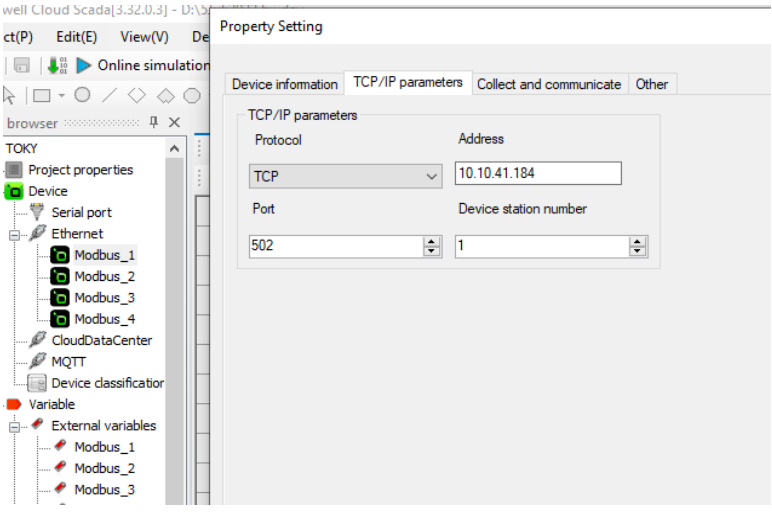

## **Gambar 4. 5** Konfigurasi alamat IP USR load kampus pada modbus 1

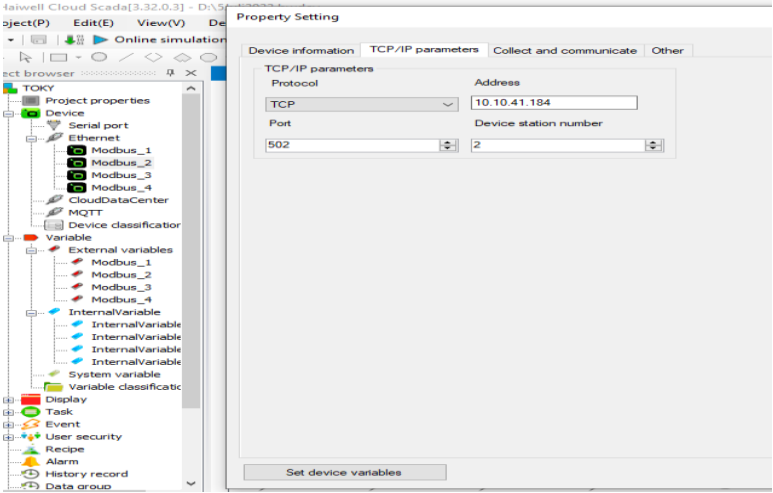

**Gambar 4. 6** Konfigurasi alamat IP USR penyaluran PLTS kampus pada modbus 2

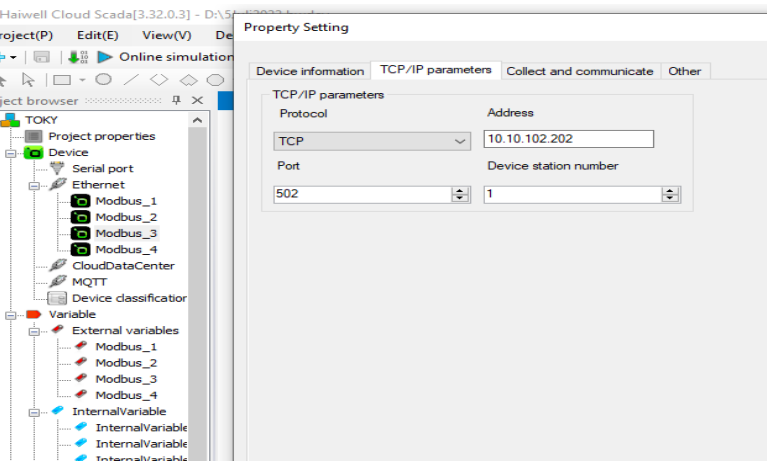

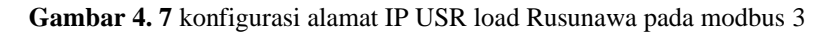

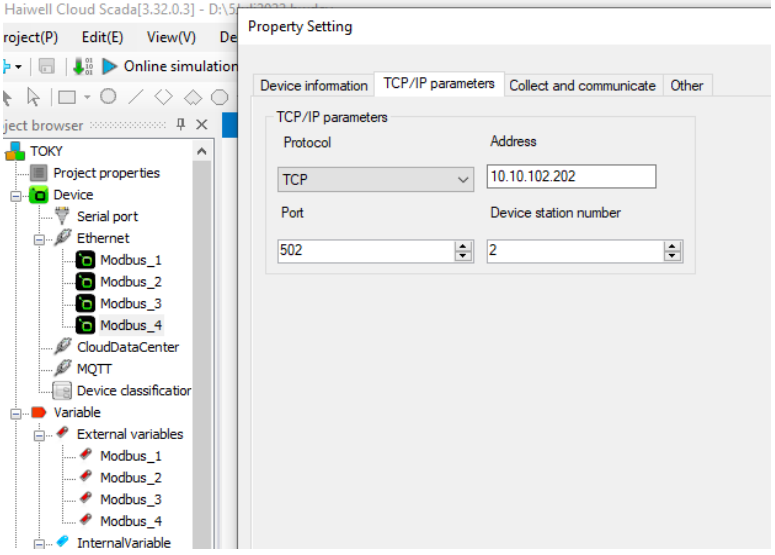

**Gambar 4. 8** konfigurasi alamat IP USR penyaluran PLTS Rusunawa pada modbus 4

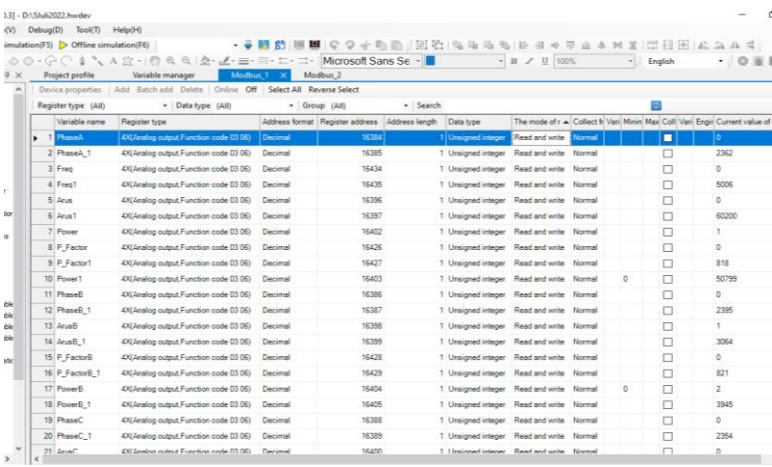

## **Gambar 4. 9** Input External Variable Modbus 1

|               |        | - DA Skuli2022.hwdev                  |                                                               |                |               |                                                                                                |                                                                                    |  |           |                         | п    |
|---------------|--------|---------------------------------------|---------------------------------------------------------------|----------------|---------------|------------------------------------------------------------------------------------------------|------------------------------------------------------------------------------------|--|-----------|-------------------------|------|
|               |        | Debug(D) Tool(T)                      | Help(H)                                                       |                |               |                                                                                                |                                                                                    |  |           |                         |      |
|               |        | ulation(F5) > Offline simulation(F6)  |                                                               |                |               | → 号 層 着  画 層   © つ 小 助 助   画 近   弘   弘   弘   山 弘   レ ヨ 小 平 山 ゟ   M 又   173   113   123   ム ル 4 |                                                                                    |  |           |                         |      |
|               |        |                                       |                                                               |                |               | - 13                                                                                           | $\cdot$ B $Z$ U 100%                                                               |  | - English |                         | - 80 |
|               |        | Project profile                       | Modbus 2 X<br>Modbus 1                                        | Modbus 3       | Modbus 4      |                                                                                                |                                                                                    |  |           |                         |      |
|               |        | Device properties                     | Add Batch add Delete   Online Off   Select All Reverse Select |                |               |                                                                                                |                                                                                    |  |           |                         |      |
|               |        | Register type (All)                   | - Data type (AII)                                             |                | - Group (All) | $-$ Search                                                                                     |                                                                                    |  | a         |                         |      |
|               |        | Variable name                         | Register type                                                 |                |               | Address format Register address Address length Data type                                       | The mode of real Collect fre Vari Mini Max Coll Vari Engin Current value of device |  |           |                         |      |
|               |        | <b>Fi</b> PhaseA                      | 4X/Analog output Function code 03 06)                         | Decimal        | 16384         |                                                                                                | 1 Unsigned integer   Read and write   Normal                                       |  | п         | o                       |      |
|               |        | 2 PhaseA 1                            | 4XI Analog output Function code 03 06)                        | Decimal        | 16385         |                                                                                                | 1 Unsigned integer Read and write Normal                                           |  | п         | 2317                    |      |
|               |        | 3 Fred                                | 4X(Analog output, Function code 03 06)                        | <b>Decimal</b> | 16434         |                                                                                                | 1 Unsigned integer Read and write Normal                                           |  | п         | Θ                       |      |
|               |        | 4 Freg1                               | 4X/Analog output Function code 03.06)                         | Decimal        | 16435         |                                                                                                | 1 Unsigned integer Read and write Normal                                           |  | п         | 5003                    |      |
|               |        | 5 Anis                                | 4X(Analog output Function code 03 06)                         | Decimal        | 16396         |                                                                                                | 1 Unsigned integer Read and write Normal                                           |  | п         | 3                       |      |
| n             |        | 6 Aniel                               | 4X/Analog output Function code 03 06)                         | Decimal        | 16397         |                                                                                                | 1 Unsigned integer Read and write Normal                                           |  | п         | 9592                    |      |
|               |        | 7 Power                               | 4XI Analog output Function code 03 06)                        | Decimal        | 16402         |                                                                                                | 1 Unsigned integer Read and write Normal                                           |  | п         | 7                       |      |
|               |        | 8 Power1                              | 4X/Analog output Function code 03 06)                         | Decimal        | 16403         |                                                                                                | 1 Unsigned integer Read and write Normal                                           |  | п         | 18505                   |      |
|               |        | 9 P Factor                            | 4XIAnalog output.Function code 03 06)                         | Decimal        | 16476         |                                                                                                | 1 Unsigned integer Read and write Normal                                           |  | п         | ø                       |      |
|               |        | 10 P Factor1                          | 4XIAnalog output Function code 03 06)                         | Decimal        | 16477         |                                                                                                | 1 Unsigned integer Read and write Normal                                           |  | п         | 998                     |      |
|               |        | 11 PhaseR                             | 4X/Analog output Function code 03 06)                         | Decimal        | 16396         |                                                                                                | 1 Unsigned integer Read and write Normal                                           |  | п         | 0                       |      |
|               |        | 12 PhaseB 1                           | 4X/Analog output Function code 03 06)                         | Decimal        | 16387         |                                                                                                | 1 Unsigned integer Read and write Normal                                           |  | п         | 2352                    |      |
|               |        | 13 AnusB                              | 4XIAnalog output, Function code 03 06)                        | Decimal        | 16398         |                                                                                                | 1 Unsigned integer Read and write Normal                                           |  | п         | 3                       |      |
|               |        | 14 ArusB 1                            | 4XIAnalog output.Function code 03 06)                         | Decimal        | 16399         |                                                                                                | 1 Unsigned integer Read and write Normal                                           |  | п         | 9992                    |      |
|               |        | 15 P FactorB                          | 4X(Analog output Function code 03 06)                         | Decimal        | 16428         |                                                                                                | 1 Unsigned integer Read and write Normal                                           |  | п         | ۵                       |      |
|               |        | 16 P FactorB 1                        | 4X/Analog output Function code 03 06)                         | Decimal        | 16429         |                                                                                                | 1 Unsigned integer Read and write Normal                                           |  | п         | 999                     |      |
|               |        | 17 PowerB                             | 4X(Analog output, Function code 03 06)                        | Decimal        | 16404         |                                                                                                | 1 Unsigned integer Read and write Normal                                           |  | п         | 7                       |      |
|               |        | 18 PowerB 1                           | 400 Analog output Function code 03 06)                        | Decimal        | 16405         |                                                                                                | 1 Unsigned integer Read and write Normal                                           |  | п         | 26872                   |      |
|               |        | 19 PhaseC                             | 4XI Analog output Function code 03 06)                        | Decimal        | 16388         |                                                                                                | 1 Unsigned integer Read and write Normal                                           |  | п         | ø                       |      |
|               |        | 20 PhaseC 1                           | 4X/Analog output Function code 03 06)                         | Decimal        | 16389         |                                                                                                | 1 Unsigned integer Read and write Normal                                           |  | п         | 2311                    |      |
|               |        | $21 \text{ km} \text{s}$ <sup>C</sup> | 400 Analog output Function code 03.06) Decimal                |                | 16400         |                                                                                                | 1 Unsigned integer Read and write Normal                                           |  | ⊓         | $\overline{\mathbf{a}}$ |      |
| $\rightarrow$ | $\leq$ |                                       |                                                               |                |               |                                                                                                |                                                                                    |  |           |                         |      |

**Gambar 4. 10** Input External Variable Modbus 2

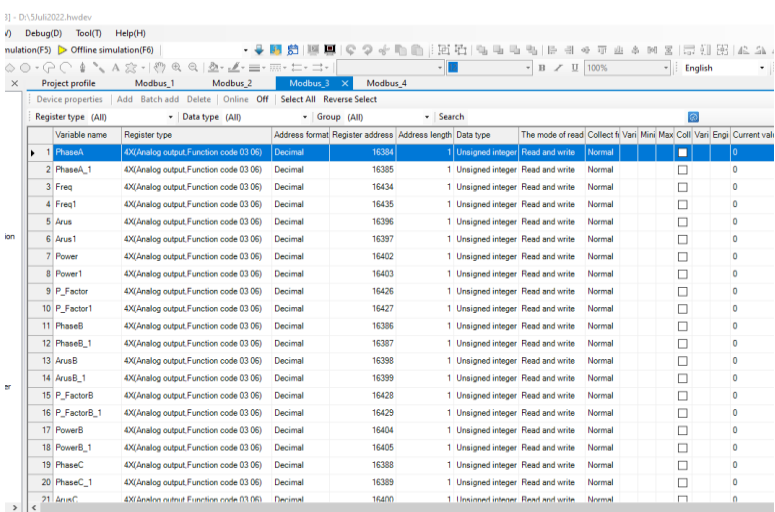

## **Gambar 4. 11** Input External Variable Modbus 3

|   | Debug(D) | - D:\5Juli2022.hwdev<br>Tool(T)                             | HeIp(H)                                                                                                    |          |                                                                                      |           |                                                                                |  |      |          |               |
|---|----------|-------------------------------------------------------------|----------------------------------------------------------------------------------------------------|----------|--------------------------------------------------------------------------------------|-----------|--------------------------------------------------------------------------------|--|------|----------|---------------|
|   |          | ulation( $F5$ ) $\triangleright$ Offline simulation( $F6$ ) |                                                                                                    |          | • ♀ 國 前 189 酉   С つ ⊹ 4 m ⋒   191 19 19 19 19 19 19 19 10 11 10 11 10 11 11 12 10 11 |           |                                                                                |  |      | 8同日出 4.4 |               |
|   |          |                                                             | $Q \cap \Phi$ , $\Delta$ $\hat{\mathcal{R}}$ , $\hat{\mathcal{R}}$ and $\hat{\mathcal{R}}$ and $\hat{\mathcal{R}}$ , $\mathcal{L}$ = $\equiv$ $\equiv$ $\pm$ $\pm$ $\pm$ $\pm$ |          |                                                                                      | $-12$     | B<br>$Z$ U 100%                                                                |  | ×I i | English  | $\cdot$ : 0 : |
| × |          | <b>Project profile</b>                                      | Modbus <sub>2</sub><br>Modbus <sub>1</sub>                                                                                                    | Modbus 3 | Modbus 4                                                                             | $\propto$ |                                                                                |  |      |          |               |
|   |          | Device properties                                           | Delete   Online Off   Select All Reverse Select<br>Add Batch add                                                                                                    |          |                                                                                      |           |                                                                                |  |      |          |               |
|   |          | Register type (All)                                         | - Data type (All)                                                                                                    |          | * Group (All)                                                                        | - Search  |                                                                                |  |      | ø        |               |
|   |          | Variable name                                               | Register type                                                                                                    |          | Address format   Register address Address length Data type                           |           | The mode of real Collect frequend Varil Mini Max Coll Varil Engl Current value |  |      |          |               |
|   |          | 1 PhaseA                                                    | 4X(Analog output, Function code 03 06)                                                                                                    | Decimal  | 16384                                                                                |           | 1 Unsigned integer   Read and write Normal                                     |  |      | п        | lo.           |
|   |          | 2 PhaseA 1                                                  | 4X(Analog output.Function code 03 06)                                                                                                    | Decimal  | 16385                                                                                |           | 1 Unsigned integer Read and write Normal                                       |  |      | п        | $\mathbf{0}$  |
|   |          | 3 Freq                                                      | 4X/Analog output.Function code 03 06)                                                                                                    | Decimal  | 16434                                                                                |           | 1 Unsigned integer Read and write Normal                                       |  |      | П        | $\bullet$     |
|   |          | 4 Freq1                                                     | 4X/Analog output Function code 03 06)                                                                                                    | Decimal  | 16435                                                                                |           | 1 Unsigned integer Read and write Normal                                       |  |      | П        | $\circ$       |
|   |          | 5 Arus                                                      | 4X(Analog output, Function code 03 06)                                                                                                    | Decimal  | 16396                                                                                |           | 1 Unsigned integer Read and write Normal                                       |  |      | п        | $\bullet$     |
| n |          | 6 Anis1                                                     | 4X(Analog output Function code 03 06)                                                                                                    | Decimal  | 16397                                                                                |           | 1 Unsigned integer Read and write Normal                                       |  |      | П        | $\mathbf{0}$  |
|   |          | 7 Power                                                     | 4X/Analog output Function code 03 06)                                                                                                    | Decimal  | 16402                                                                                |           | 1 Unsigned integer Read and write Normal                                       |  |      | п        | $\bullet$     |
|   |          | 8 Power1                                                    | 4X(Analog output, Function code 03 06)                                                                                                    | Decimal  | 16403                                                                                |           | 1 Unsigned integer Read and write Normal                                       |  |      | п        | 0             |
|   |          | 9 P Factor                                                  | 4X(Analog output, Function code 03 06)                                                                                                    | Decimal  | 16426                                                                                |           | 1 Unsigned integer Read and write Normal                                       |  |      | П        | $\bullet$     |
|   |          | 10 P Factor1                                                | 4X(Analog output Function code 03 06)                                                                                                    | Decimal  | 16427                                                                                |           | 1 Unsigned integer Read and write Normal                                       |  |      | п        | $\bullet$     |
|   |          | 11 PhaseB                                                   | 4X/Analog output Function code 03 06)                                                                                                    | Decimal  | 16386                                                                                |           | 1 Unsigned integer Read and write Normal                                       |  |      | п        | $\bullet$     |
|   |          | 12 PhaseB 1                                                 | 4X/Analog output Function code 03 06)                                                                                                    | Decimal  | 16387                                                                                |           | 1 Unsigned integer Read and write Normal                                       |  |      | П        | $\bullet$     |
|   |          | 13 ArusB                                                    | 4X(Analog output, Function code 03 06)                                                                                                    | Decimal  | 16398                                                                                |           | 1 Unsigned integer Read and write Normal                                       |  |      | п        | $\bullet$     |
|   |          | 14 ArusB 1                                                  | 4X(Analog output Function code 03 06)                                                                                                    | Decimal  | 16399                                                                                |           | 1 Unsigned integer Read and write Normal                                       |  |      | П        | $\mathbf{0}$  |
|   |          | 15 P FactorB                                                | 4X/Analog output Function code 03 06)                                                                                                    | Decimal  | 16428                                                                                |           | 1 Unsigned integer Read and write Normal                                       |  |      | □        | ۰             |
|   |          | 16 P FactorB 1                                              | 4X(Analog output, Function code 03 06)                                                                                                    | Decimal  | 16429                                                                                |           | 1 Unsigned integer Read and write Normal                                       |  |      | П        | $\circ$       |
|   |          | 17 PowerB                                                   | 4X(Analog output Function code 03 06)                                                                                                    | Decimal  | 16404                                                                                |           | 1 Unsigned integer Read and write Normal                                       |  |      | п        | $\bullet$     |
|   |          | 18 PowerB 1                                                 | 4X/Analog output.Function code 03 06)                                                                                                    | Decimal  | 16405                                                                                |           | 1 Unsigned integer Read and write Normal                                       |  |      | П        | $\bullet$     |
|   |          | 19 PhaseC                                                   | 4X(Analog output, Function code 03 06)                                                                                                    | Decimal  | 16388                                                                                |           | 1 Unsigned integer Read and write Normal                                       |  |      | □        | ۰             |
|   |          | 20 PhaseC 1                                                 | 4X(Analog output, Function code 03 06)                                                                                                    | Decimal  | 16389                                                                                |           | 1 Unsigned integer Read and write Normal                                       |  |      | П        | $\circ$       |
|   |          | 21 AnusC                                                    | 4X(Analog output Function code 03.06)                                                                                                    | Decimal  | 16400                                                                                |           | 1 Uncinned intener Read and write Normal                                       |  |      | $\Box$   | $\bullet$     |

**Gambar 4. 12** Input External Variable Modbus 4

### **4.3 Tampilan dashboard**

Tampilan data dibuat pada front display, dimana terbagi menjadi 5 tampilan display yaitu main display, penyaluran kampus, penyaluran rusunawa, data logger Kampus dan Rusunawa. Tampilan display tersebut dapat dilihat pada Gambar 4.6, Gambar 4.7, Gambar 4.8, Gambar 4.9, dan Gambar 4.1

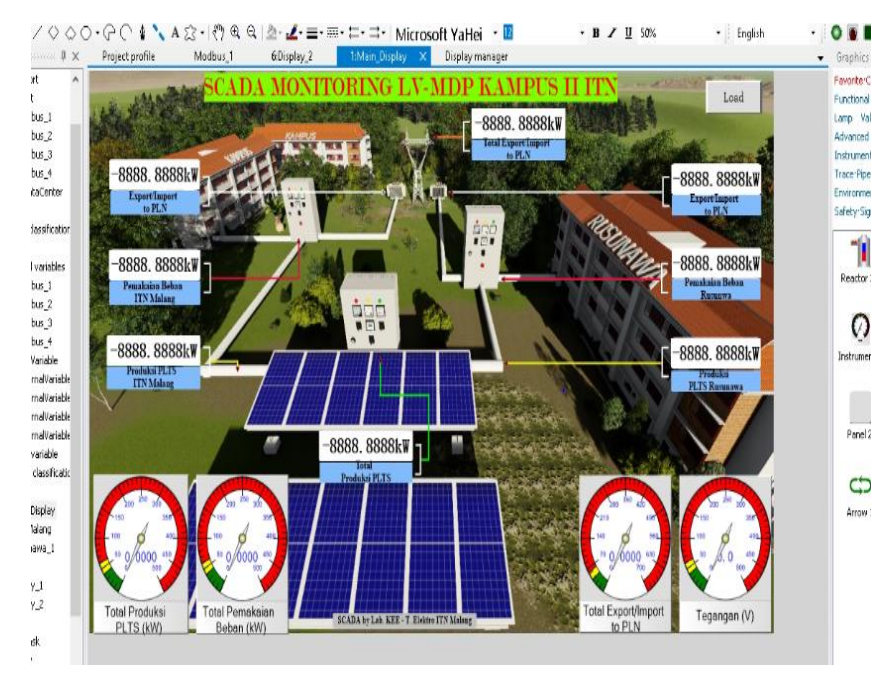

**Gambar 4. 13** Tampilan dashboard pertama

Pada gambar diatas adalah tampilan pertama dashboard monitoring Scada Haiwell dengan menggambarkan secara spesifik dan realtime keluaran produksi on grid PLTS kampus-II ITN malang.

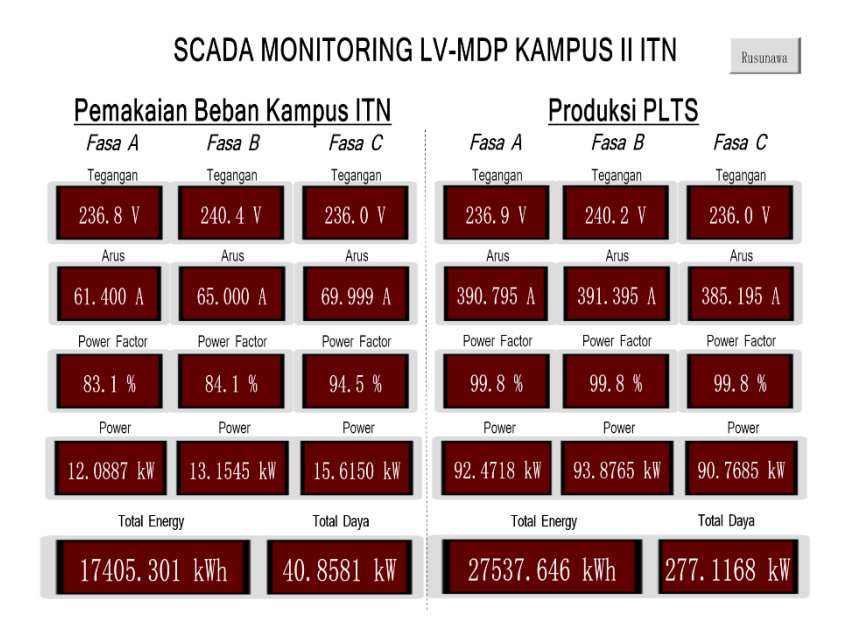

**Gambar 4. 14** Tampilan dashboard kedua

Pada gambar diatas adalah tamplian kedua dashboard monitoring Scada Haiwell dengan menggambarkan secara real time keluaran 3 fasa, memberikan hasil pengukuran power meter pemakaian beban kampus dan produksi PLTS yang terletak pada panel diruangan genset kampus.

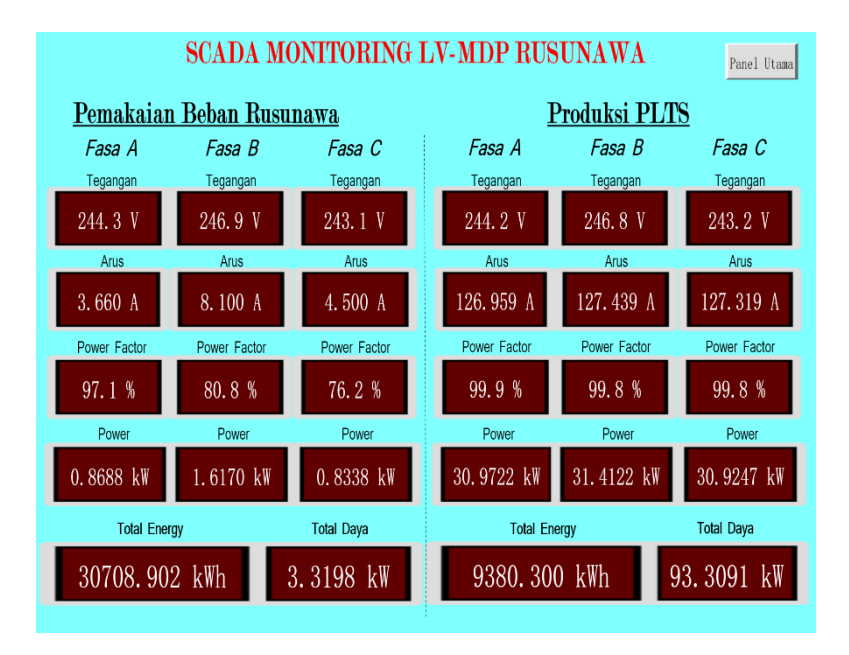

**Gambar 4. 15** Tampilan dashboard ketiga

Pada gambar diatas adalah tampilan ketiga dashboard monitoring Scada Haiwell secara real time keluaran 3 fasa, memberikan hasil pengukuran power meter pemakaian beban Rusunawa dan produksi PLTS yang terletak pada panel Rusunawa.

#### SCADA DATA LOGGER LV-MDP KAMPUS II ITN

Logger<br>Rusunawa

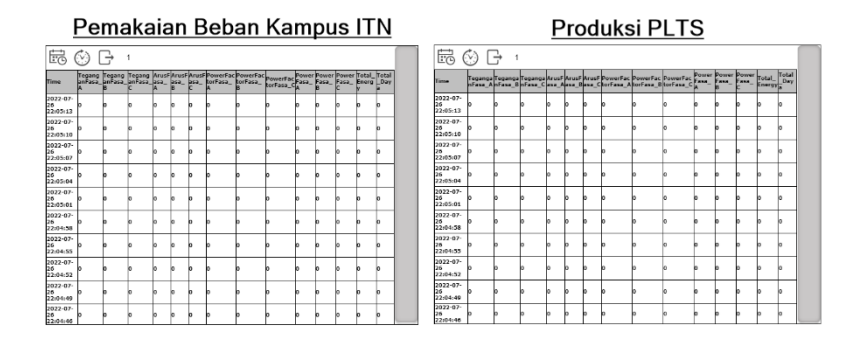

## **Gambar 4. 16** Tampilan data logger penyaluran kampus

|                                               | <b>SCADA DATA LOGGER LV-MDP RUSUNAWA</b> |                               |                       |                    |     |                    |                |     |                                                                                                 |      |            |      |                |      |
|-----------------------------------------------|------------------------------------------|-------------------------------|-----------------------|--------------------|-----|--------------------|----------------|-----|-------------------------------------------------------------------------------------------------|------|------------|------|----------------|------|
|                                               | Pemakaian Beban Rusunawa                 |                               |                       |                    |     |                    |                |     |                                                                                                 |      |            |      |                |      |
| 巼                                             | 6)                                       | $\rightarrow$                 |                       |                    |     |                    |                |     |                                                                                                 |      |            |      |                |      |
| Time                                          | Tegang<br>$\overline{a}$                 | Tegang<br>anFasa lanFasa<br>R | Tegang<br>anFasa<br>c | lasa               | asa |                    | $\overline{a}$ | R   | ArusFArusFArusFPowerFa PowerFa PowerFa Power Power<br>lasa ktorFasa ktorFasa ktorFasa Fasa<br>c |      | Fasa       | Fasa | otal EnelTotal | Dava |
| 2022-10-<br>b6<br>11:50:20                    | 2419                                     | <b>D445</b>                   | 2412                  | 4440 7200 3720 908 |     |                    |                | 847 | 808                                                                                             | 9762 | 14920 7250 |      | 3128052331933  |      |
| 2022-10-<br><b>D6</b><br>11:50:17             | 2419                                     | 2445                          | 2414                  | 4380 7200 3720 915 |     |                    |                | 841 | 802                                                                                             | 9594 | 14820 7204 |      | 3128052331719  |      |
| 2022-10-<br>b6<br>11:50:13                    | D419                                     | 0445                          | 2414                  | 4380               |     | 7200 3720 815      |                | 841 | 802                                                                                             | 9694 | 14820 7204 |      | 3128052331719  |      |
| 2022-10-<br><b>DS</b><br>11:50:10             | 2419                                     | bass.                         | 2414                  | 4380 7200 3720 915 |     |                    |                | 841 | 802                                                                                             | 9694 | 14820 7204 |      | 3128052331719  |      |
| 2022-10-<br><b>D6</b><br>11:50:08             | D419                                     | 0445                          | 0414                  | 4380 7200 3220 815 |     |                    |                | 841 | so <sub>2</sub>                                                                                 | 9694 | 14820 7204 |      | 3128052331719  |      |
| 2022-10<br>D6<br>11:50:05                     | 2419                                     | bass.                         | 2414                  | 4380 7200 3780 915 |     |                    |                | 846 | 807                                                                                             | osos | 14820 7367 |      | 3128052331974  |      |
| 2022-10-<br>b6<br>11:50:02                    | 0419                                     | 0445                          | 0414                  | 4440 7140 3780 814 |     |                    |                | 846 | 807                                                                                             | 9826 | 14780 7367 |      | 3128052131901  |      |
| 2022-10-<br>b6<br>11:49:58                    | 2419                                     | bass.                         | 2413                  | 4440 7140 3660 914 |     |                    |                | 848 | 812                                                                                             | 9818 | 14818 7172 |      | 3128052131809  |      |
| 2022-10-<br>b6<br>11:49:55                    | 2419                                     | 0445                          | 2413                  |                    |     | 4440 7140 3660 R14 |                | 848 | 812                                                                                             | 9818 | 14818 7172 |      | B1280521B1809  |      |
| 2022-10-<br><b>D</b> <sub>6</sub><br>11:49:53 | 2419                                     | 0444                          | 2413                  | 4440 7200 3780 908 |     |                    |                | 845 | 802                                                                                             | 9757 | 14872 7321 |      | 3128052131951  |      |

**Gambar 4. 17** Tampilan data logger penyaluran Rusun

Tampilan Data logger diatas fungsinya sebagai megement data. Data real time produksi PLTS dapat di rekam terus dikumpulkan dan disimpan secara MMC/SD card untuk back up data apa bila data yang di tampilkan sebelumnya diperlukan. Keluaran data diperbaharui setiap 3 detik.

### **4.3 Pengimputan kode program**

Pengimputan kode program dalam proses pembuatan alat monitoring yaitu pemrograman pada task script. Program task scipt ini menggunakan bahasa C, setelah proses perancangan program berhasil mengirimkan hasil pembacaan data produksi dari alat ukur ke sofware. Kode program pada dibawah ini menjelaskan pendeklarasian variable, fungsinya untuk mendeskripsikan varible-variable yang akan digunakan untuk menjalankan program dan untuk menginisiasi variable-variable. parameter. Task ccript pada tiap modbus Dapat di lihat pada Gambar 4.18, 4.19, 4.20, 4.21

```
[F5] > Offline simulation(F6)
                                       • ↓ 图 着 画 画 IC の ☆ 『』 「画 话 | 『 」 『 『 』 『 『 』 』 『 『 』 』 『 『
Q \cap \Phi , A \hat{\chi} - \hat{\theta} \theta \hat{\theta} \mathcal{D} - \hat{\mathcal{D}} = \equiv \equiv \pm - \Rightarrow Microsoft Sans Se - \blacksquare\vee B \times U
Project profile
                  toky<sup>*</sup>
Compile T Test
   $InternalVariable 1. Phase A=($Modbus 1. PhaseA*65535) + ($Modbus 1. PhaseA 1)
   $InternalVariable 1. Freq= ($Modbus 1. Freq* 65535) + ($Modbus 1. Freq1)
   $InternalVariable 1.Arus=($Modbus 1.Arus*65535)+($Modbus 1.Arus1)
   $InternalVariable 1. Power=($Modbus 1. Power*65535)+($Modbus 1. Power1)
   $InternalVariable 1.P Factor=($Modbus 1.P Factor*65535)+($Modbus 1.P Factor1)
   $InternalVariable 1.PhaseB=($Modbus 1.PhaseB*65535)+($Modbus 1.PhaseB 1)
   $InternalVariable 1.ArusB=($Modbus 1.ArusB*65535)+($Modbus 1.ArusB 1)
   $InternalVariable 1. PowerB=($Modbus 1. PowerB*65535)+($Modbus 1. PowerB 1)
   $InternalVariable 1.P FactorB=($Modbus 1.P FactorB*65535)+($Modbus 1.P FactorB 1)
   $InternalVariable 1.PhaseC=($Modbus 1.PhaseC*65535)+($Modbus 1.PhaseC 1)
   \texttt{\$InternalVariable\_1.ArusC=}(\texttt{\$Modbus\_1.ArusC*65535})+(\texttt{\$Modbus\_1.ArusC\_1})SInternalVariable 1. PowerC=(SModbus 1. PowerC*65535)+(SModbus 1. PowerC 1)
   $InternalVariable 1.P FactorC=($Modbus 1.P FactorC*65535)+($Modbus 1.P FactorC 1)
   $InternalVariable 1. Power Active=($Modbus 1. Power Active*65535)+($Modbus 1. Power Active 1)
   $InternalVariable 1.Total Power=($Modbus 1.Total Power*65535)+($Modbus 1.Total Power 1)
   $InternalVariable_1.Total_Energy=($Modbus_1.Total_Energy*65535)+($Modbus_1.Total_Energyl)
   $InternalVariable 1.Total pemakaian beban=(($Modbus 1.Total Power*65535)+($Modbus 1.Total Power 1
```
**Gambar 4. 18** Kode program task script modbus 1

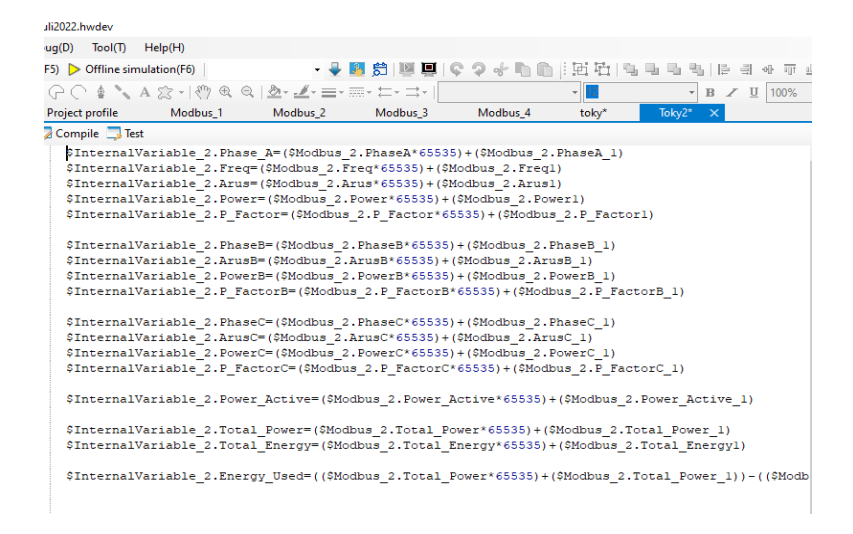

**Gambar 4. 19** Kode Program Task script Modbus 2

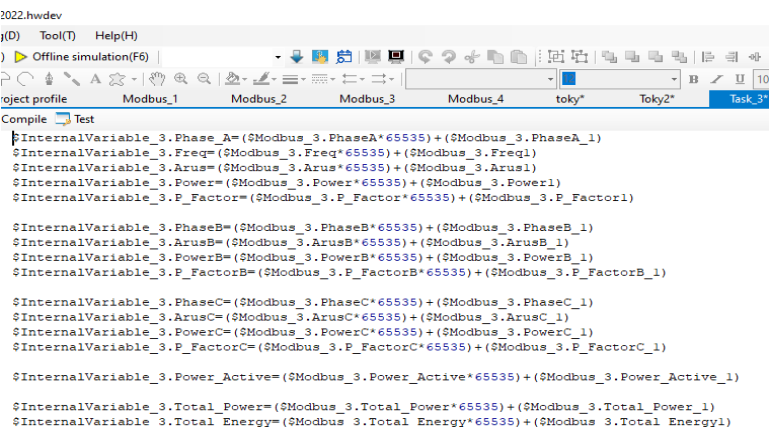

**Gambar 4. 20** Kode program Task script Modbus 3

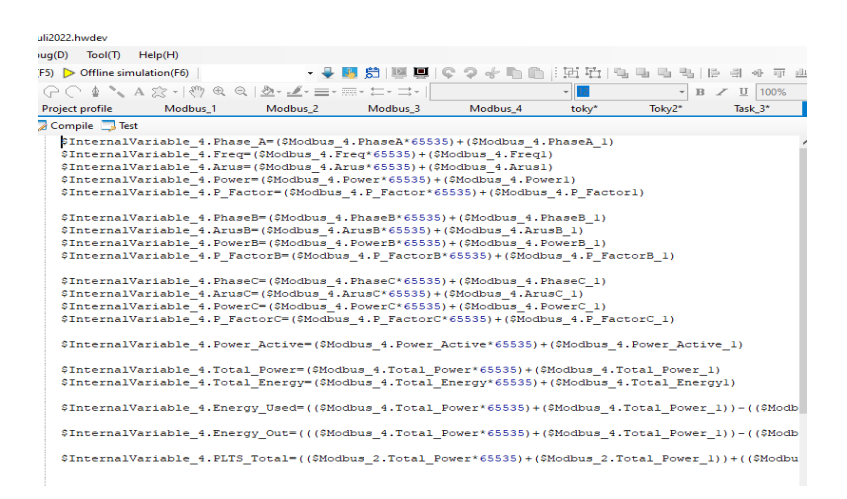

**Gambar 4. 21** Kode Program Task script Modbus 4

### **4.4 Hasil keseluruhan sistem**

Setelah dilakukan realisasi dan konfigurasi alat, sistem siap digunakan pada lingkungan sebenarnya. Sistem yang telah dirancang tersebut melakukan pengukuran data keluaran produksi PLTS di akuisisikan melalui protokol modbus menggunakan power meter Toky DS9L Series 3 Phase Power Meter, USR302 sebagai alat transmisi/converter data to ethernet, melakukan pengiriman data hasil pengukuran melalui jaringan LAN Kampus yang kemudian data hasil pengukuran dapat ditampilkan pada dashboard monitoring Scada Haiwell, dilihat dan disimpan pada komputer. Monitoring dilakukan dengan online simulation seperti pada Gambar 4.22.

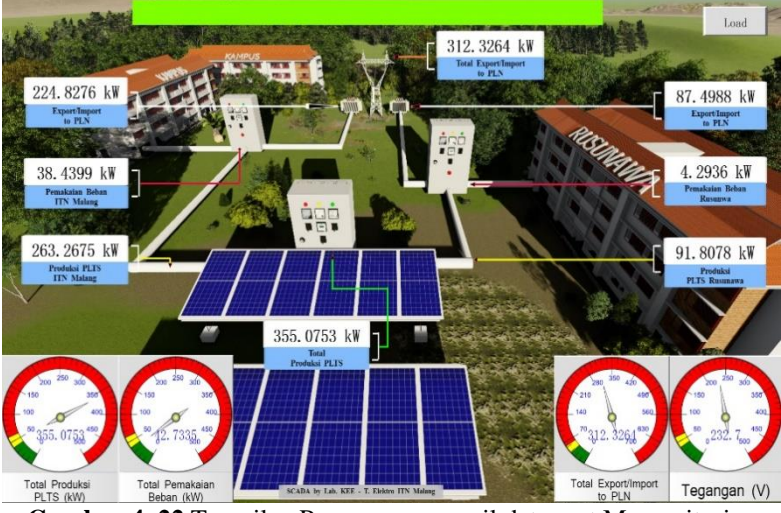

**Gambar 4. 22** Tampilan Program penampil data saat Memonitoring Online Simulation

## **4.4.2 Hasil perbandinan pengujian beban Kampus**

Pada pengujian ini dilakukan perbandingan ke akuratan data keluaran alat ukur power meter PLTS dengan data keluaran software scada Haiwell dengan melakukan 3 kali percobaan.

| N <sub>0</sub> | waktu | V Alat    | V Alat power | Error $(\% )$ |
|----------------|-------|-----------|--------------|---------------|
|                |       | Rancangan | meter        |               |
|                |       | 231,5 V   | 232,1 V      | 0,25%         |
| 2              |       | 258,7 V   | 259,3 V      | 0,23%         |
| 3              |       | 263,3 V   | 264,9 V      | 0,60%         |
|                |       | 0.36%     |              |               |

**Tabel 4. 1** Hasil perbandingan nilai tegangan beban Kampus

# **4.4.1 Tampilan Monitoring**

Berdasarkan hasil perbandingan nilai output tegangan tabel diatas, nilai rata-rata Error sebesar 0,36%.

| No | waktu | I Alat    | I Alat power | Error $(\%)$ |
|----|-------|-----------|--------------|--------------|
|    |       | Rancangan | meter        |              |
|    |       | 81,19 A   | 82,40 A      | 1,46%        |
| 2  |       | 85,40 A   | 85,90 A      | 0,05%        |
| 3  |       | 87,55 A   | 85,22 A      | 0,78%        |
|    |       | 0.76%     |              |              |

**Tabel 4. 2** Hasil perbandingan nilai Arus beban Kampus

Berdasarkan hasil perbandingan nilai output arus tabel diatas, nilai rata-rata Error sebesar 0,76%.

**Tabel 4. 3** Hasil perbandingan nilai Daya beban Kampus

| N <sub>0</sub> | waktu | Kw Alat   | Kw Alat power | Error $(\%)$ |
|----------------|-------|-----------|---------------|--------------|
|                |       | Rancangan | meter         |              |
|                |       | 25,97 Kw  | 25,30 Kw      | 0,26%        |
|                |       | 28,14 Kw  | 27,43 Kw      | 0.25%        |
| 3              |       | 31,56 Kw  | 31,06 Kw      | 0,16%        |
|                |       | 0.22%     |               |              |

Berdasarkan hasil perbandingan nilai output Power tabel diatas, nilai rata-rata Error sebesar 0,22%.

| No            | waktu | Kwh Alat  | Kwh Alat power | Error $(\%)$ |
|---------------|-------|-----------|----------------|--------------|
|               |       | Rancangan | meter          |              |
|               |       | 23656 Kwh | 23656 Kwh      | $0\%$        |
| $\mathcal{D}$ |       | 23656 Kwh | 23656 Kwh      | $0\%$        |
| 3             |       | 23656 Kwh | 23656 Kwh      | $0\%$        |
|               |       | $0\%$     |                |              |

**Tabel 4. 4** Hasil perbandingan nilai Energi beban Kampus

Berdasarkan hasil perbandingan nilai output Energi tabel diatas, nilai rata-rata Error sebesar 0,00%.

## **4.4.3 Hasil perbandingan pengujian produksi PLTS ke Kampus**

Pada pengujian ini dilakukan perbandingan ke akuratan data keluaran alat ukur power meter PLTS dengan data keluaran software scada Haiwell dengan melakukan 3 kali percobaan.

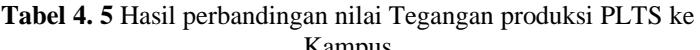

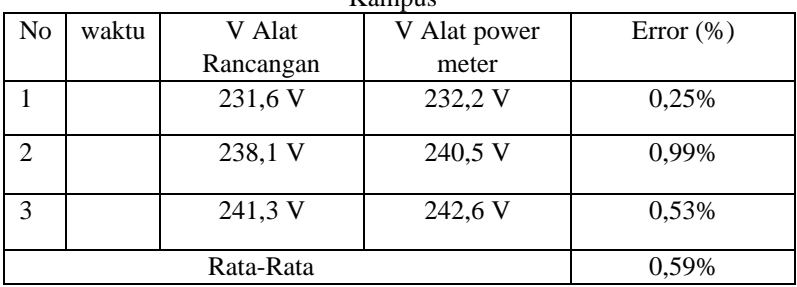

Berdasarkan hasil perbandingan nilai output Tegangan tabel diatas, nilai rata-rata Error sebesar 0,59%

| N <sub>0</sub> | waktu | I Alat    | I Alat power | Error $(\%)$ |
|----------------|-------|-----------|--------------|--------------|
|                |       | Rancangan | meter        |              |
|                |       | 402,3 A   | 402,9 A      | 0,14%        |
| 2              |       | 408,5 A   | 408,7 A      | 0,04%        |
| 3              |       | 409,6 A   | 409,9 A      | 0,07%        |
|                |       | 0,08%     |              |              |

**Tabel 4. 6** Hasil perbandingan nilai Arus produksi PLTS ke Kampus

Berdasarkan hasil perbandingan nilai output Arus tabel diatas, nilai rata-rata Error sebesar 0,08%.

**Tabel 4. 7** Hasil perbandingan nilai daya produksi PLTS ke Kampus.

| N <sub>0</sub> | waktu | Kw Alat   | Kw Alat power | Error $(\% )$ |
|----------------|-------|-----------|---------------|---------------|
|                |       | Rancangan | meter         |               |
|                |       | 88,85 Kw  | 89,11 Kw      | 0.29%         |
| $\mathfrak{D}$ |       | 91,22 Kw  | 92,47 kw      | 1,35%         |
| 3              |       | 92,65 Kw  | 93,94 Kw      | 1,37%         |
|                |       | 1,00%     |               |               |

Berdasarkan hasil perbandingan nilai output Daya tabel diatas, nilai rata-rata Error sebesar 1,00%.

| No | waktu | Kwh Alat  | Kwh Alat power | Error $(\%)$ |
|----|-------|-----------|----------------|--------------|
|    |       | Rancangan | meter          |              |
|    |       | 39380 Kwh | 39344 Kwh      | 0.09%        |
|    |       | 39380 Kwh | 39344 Kwh      | 0,09%        |
|    |       | 39380 Kwh | 39344 Kwh      | 0,09%        |
|    |       | 0.09%     |                |              |

**Tabel 4. 8** Hasil perbandingan nilai Energi produksi PLTS ke Kampus*.*

Berdasarkan hasil perbandingan nilai output Energi tabel diatas, nilai rata-rata Error sebesar 0,09%.

## **4.4.4 Hasil perbandingan pengujian beban Rusunawa**

Pada pengujian ini dilakukan perbandingan ke akuratan data keluaran alat ukur power meter PLTS dengan data keluaran software scada Haiwell dengan melakukan 3 kali percobaan.

| N <sub>o</sub>              | waktu | V Alat    | V Alat power | Error $(\%)$ |
|-----------------------------|-------|-----------|--------------|--------------|
|                             |       | Rancangan | meter        |              |
|                             |       | 239,2 V   | 239,2 V      | $0\%$        |
| $\mathcal{D}_{\mathcal{A}}$ |       | 243,4 V   | 243,4 V      | $0\%$        |
| 3                           |       | 247,9 V   | 247,9 V      | 0%           |
|                             |       | 0%        |              |              |

**Tabel 4. 9** Hasil perbandingan nilai Tegangan beban Rusunawa*.*

Berdasarkan hasil perbandingan nilai output Tegangan tabel diatas, nilai rata-rata Error sebesar 0%.

| No                          | waktu | I Alat    | I Alat power | Error $(\%)$ |
|-----------------------------|-------|-----------|--------------|--------------|
|                             |       | Rancangan | meter        |              |
|                             |       | 3,480 A   | 4,080 A      | 0,14%        |
| $\mathcal{D}_{\mathcal{A}}$ |       | 3,720 A   | 4,113 A      | 0,09%        |
| 3                           |       | 3.856A    | 4,125 A      | 0,06%        |
|                             |       | 0.09%     |              |              |

**Tabel 4. 10** Hasil perbandingan nilai Arus beban Kampus

Berdasarkan hasil perbandingan nilai output Arus tabel diatas, nilai rata-rata Error sebesar 0,09%.

No waktu W Alat Rancangan W Alat power meter Error  $(\% )$ 1 | 887,7 w  $\sqrt{909,0 \text{ w}}$  0,02% 2 934,2 w 966,0 w 0,03%  $3 \mid 955.4 \text{ w} \mid 993.8 \text{ w} \mid 0.03\%$ Rata-Rata  $0.02\%$ 

**Tabel 4. 11** Hasil perbandingan nilai Daya beban Rusunawa.

Berdasarkan hasil perbandingan nilai output Daya tabel diatas, nilai rata-rata Error sebesar 0,02%.

| No                          | waktu | Kwh Alat  | <b>KAlat</b> power | Error $(\%)$ |  |  |
|-----------------------------|-------|-----------|--------------------|--------------|--|--|
|                             |       | Rancangan | meter              |              |  |  |
|                             |       | 31561 Kwh | 31651 Kwh          | 0%           |  |  |
| $\mathcal{D}_{\mathcal{A}}$ |       | 31561 Kwh | 316561 Kwh         | $0\%$        |  |  |
| 3                           |       | 31651 Kwh | 316561 Kwh         | 0%           |  |  |
|                             |       | 0%        |                    |              |  |  |

**Tabel 4. 12** Hasil perbandingan nilai Energi beban Kampus

Berdasarkan hasil perbandingan nilai output Energi tabel diatas, nilai rata-rata Error sebesar 0,00%.

## **4.4.5 Hasil perbandingan pengujian Produksi PLTS ke Rusunawa**

Pada pengujian ini dilakukan perbandingan ke akuratan data keluaran alat ukur power meter PLTS dengan data keluaran software scada Haiwell dengan melakukan 3 kali percobaan.

**Tabel 4. 13**Hasil perbandingan nilai Tegangan produksi PLTS ke Rusunawa

| N <sub>o</sub>  | waktu | V Alat    | V Alat power | Error $(\% )$ |  |  |  |
|-----------------|-------|-----------|--------------|---------------|--|--|--|
|                 |       | Rancangan | meter        |               |  |  |  |
|                 |       | 239,2 V   | 239,2 V      | 0%            |  |  |  |
| 2               |       | 240,1 V   | 240,1 V      | 0%            |  |  |  |
| 3               |       | 241,2 V   | 241,2 V      | 0%            |  |  |  |
| Rata-Rata<br>0% |       |           |              |               |  |  |  |

Berdasarkan hasil perbandingan nilai output Tegangan tabel diatas, nilai rata-rata Error sebesar 0,00%.

| N <sub>o</sub> | waktu | I Alat    | I Alat power | Error $(\% )$ |
|----------------|-------|-----------|--------------|---------------|
|                |       | Rancangan | meter        |               |
|                |       | 126,2 A   | 130,8 A      | 0.03%         |
| $\mathfrak{D}$ |       | 132,5 A   | 138,6 A      | 0,04%         |
| 3              |       | 157,7 A   | 162,1 A      | 0,02%         |
|                |       | 0,03%     |              |               |

**Tabel 4. 14** Hasil perbandingan nilai Arus produksi PLTS ke Rusunawa

Berdasarkan hasil perbandingan nilai output Arus tabel diatas, nilai rata-rata Error sebesar 0,03%.

**Tabel 4. 15** Hasil perbandingan nilai Daya produksi PLTS ke Rusunawa

| N <sub>0</sub> | waktu | W Alat    | W Alat power      | Error $(\%)$ |  |
|----------------|-------|-----------|-------------------|--------------|--|
|                |       | Rancangan | meter             |              |  |
|                |       | 28,13 Kw  | 30,33 Kw          | 0,07%        |  |
| $\mathfrak{D}$ |       | 33,04 Kw  | 35,24 Kw          | 0,06%        |  |
| 3              |       | 35,57 Kw  | 0,01%<br>35,83 Kw |              |  |
|                |       | 0.04%     |                   |              |  |

Berdasarkan hasil perbandingan nilai output daya tabel diatas, nilai rata-rata Error sebesar 0,04%.

| No             | waktu | Kwh Alat  | KAlat power | Error $(\% )$ |  |  |
|----------------|-------|-----------|-------------|---------------|--|--|
|                |       | Rancangan | meter       |               |  |  |
|                |       | 13440 Kwh | 13441 Kwh   | 0,007%        |  |  |
| $\mathfrak{D}$ |       | 13440 Kwh | 13441 Kwh   | 0,007%        |  |  |
| 3              |       | 13440 Kwh | 13441 Kwh   | 0,007%        |  |  |
|                |       | 0,007%    |             |               |  |  |

**Tabel 4. 16** Hasil perbandingan nilai Energi produksi PLTS ke Rusunawa

Berdasarkan hasil perbandingan nilai output Energi tabel diatas, nilai rata-rata Error sebesar 0,07%.

## Pemakaian Beban Kampus ITN

| 最                             |                                                                     |                                                                                                   | 巼                             |                                        |    |   |
|-------------------------------|---------------------------------------------------------------------|---------------------------------------------------------------------------------------------------|-------------------------------|----------------------------------------|----|---|
| Time                          | B. http://127.0.0.1:8888/download2?file=1828216df31a&isMobile=false | $\times$                                                                                          |                               | Teganga Teganga Te<br>nFasa_AnFasa_BnF |    |   |
| $2022 - 08$<br>09<br>17:12:19 | -                                                                   | > This PC > Downloads<br>Search Downloads<br>Õ<br>$\checkmark$                                    | ٩                             | $38 -$<br>19                           |    |   |
| 2022-08<br>09<br>17:12:16     | Organize v                                                          | <b>BEE</b><br>New folder                                                                          | ℯ<br>$\hat{\phantom{a}}$      | $38-$<br>16                            | o  | o |
| $2022 - 08$<br>09<br>17:12:13 | This PC<br><b>3D Objects</b>                                        | Date modified<br>Type<br>Name<br>$\vee$ Today (3)                                                 |                               | $38 -$<br>13                           | n  |   |
| $2022 - 08$<br>09             | <b>Desktop</b>                                                      | 67b942a0-9c8a-46b3-b146-ce8695b2e809<br>09/08/2022 17:11<br><b>TMP File</b><br><b>PNG File</b>    |                               | $38-$                                  | o  |   |
| 17:12:10<br>$2022 - 08$<br>09 | 自<br><b>Documents</b><br>JL.<br><b>Downloads</b>                    | 圖<br>main display<br>09/08/2022 12:24<br>09/08/2022 11:42<br><b>File folder</b><br>gambar skripsi |                               | 10<br>$38-$                            | ۱O |   |
| 17:12:07<br>2022-08<br>09     | <b>h</b> Music<br>$=$ Pictures                                      | $\vee$ Yesterday (2)<br>$\lambda$ netcut<br>08/08/2022 19:02<br>Application                       |                               | 07<br>$38-$                            | u  |   |
| 17:12:04<br>$2022 - 08$<br>09 | в<br>Videos                                                         | MEmu-setup-abroad-sdk<br>08/08/2022 0:37<br>Application                                           |                               | 04<br>$38-$                            | o  |   |
| 17:12:01<br>$2022 - 08$       | <b>Local Disk (C:)</b>                                              | $\vee$ Last week (2)<br>$\prec$<br>$\checkmark$                                                   | $\checkmark$<br>$\rightarrow$ | 01<br>$38 -$                           |    |   |
| 09<br>17:11:58<br>$2022 - 08$ | File name:                                                          | group-Pemakaian_kampus_22-08-09_17.11.53                                                          | $\check{ }$                   | 58<br>$38 -$                           | 'n |   |
| 09<br>17:11:55                | Save as type: All Files (*.*)                                       |                                                                                                   | $\checkmark$                  | 55                                     | o  |   |
| 2022-08<br>09<br>17:11:52     | $\land$ Hide Folders                                                | Save<br>Cancel                                                                                    |                               | $58-$<br>52                            | I۵ |   |

**Gambar 4. 23** Proses pengambilan data logger

Gambar 4.23 merupakan proses penyimpanan data logger yang disimpan pada komputer/pc melalui software Excel. Dari proses penyimpanan yang telah dilakukan maka diperoleh data hasil pengukuran seperti yang ditunjukan gambar table software Excel dibawah ini.

|                  | 日<br>$\leftrightarrow$ $\leftrightarrow$ $\rightarrow$             | ÷      |                                                                                            | Book1 - Excel                                                        |                                                                                        | <b>Table Tools</b>                       | Query Tools                 |                                                                                    |                                                                                                    |                |
|------------------|--------------------------------------------------------------------|--------|--------------------------------------------------------------------------------------------|----------------------------------------------------------------------|----------------------------------------------------------------------------------------|------------------------------------------|-----------------------------|------------------------------------------------------------------------------------|----------------------------------------------------------------------------------------------------|----------------|
|                  | File<br>Home                                                       | Insert | Page Layout                                                                                | Formulas<br>Data                                                     | View<br>Review                                                                         | Help<br>Design                           | Query                       | O                                                                                  | Tell me what you want to do                                                                                             |                |
|                  | Table Name:<br>group_Pemakaia<br><b>Resize Table</b><br>Properties |        | Summarize with PivotTable<br><sup>1</sup> : Remove Duplicates<br>Convert to Range<br>Tools | $\overline{\phantom{1}}$<br>قط<br>Export Refresh<br>Insert<br>Slicer | $E$ Properties<br><b>Le Open in Browser</b><br>SP Unlink<br><b>External Table Data</b> | $\boxdot$ Header Row<br><b>Total Row</b> | $\triangledown$ Banded Rows | First Column<br>Last Column<br><b>Banded Columns</b><br><b>Table Style Options</b> | Filter Button                                                                                                    |                |
| A1               | $\overline{\phantom{a}}$                                           |        | fx                                                                                         |                                                                      |                                                                                        |                                          |                             |                                                                                    |                                                                                                    |                |
|                  | A                                                                  |        | B                                                                                          | Ċ                                                                    | D                                                                                      | E                                        | F                           | G                                                                                  | н                                                                                                    |                |
|                  | time                                                               |        |                                                                                            |                                                                      |                                                                                        |                                          |                             |                                                                                    | ▼ TeganganFasa A ▼ TeganganFasa B ▼ TeganganFasa C ▼ ArusFasa A ▼ ArusFasa B ▼ ArusFasa C ▼ PowerFactorFasa A ▼ PowerFa | Q١             |
| $\overline{2}$   | 02/08/2022 14:41                                                   |        | $\Omega$                                                                                   | $\mathbf{0}$                                                         | $\mathbf 0$                                                                            | $\Omega$                                 | $\Omega$                    | $\Omega$                                                                           | $\mathbf{0}$                                                                                                    | Oue            |
| 3                | 02/08/2022 14:41                                                   |        | 2318                                                                                       | 2354                                                                 | 2314                                                                                   | 46600                                    | 69199                       | 30600                                                                              | 855                                                                                                    |                |
| 4                | 02/08/2022 14:41<br>02/08/2022 14:41                               |        | 2318<br>2320                                                                               | 2354<br>2355                                                         | 2315<br>2316                                                                           | 46600<br>46600                           | 69199<br>70599              | 30400<br>30400                                                                     | 856<br>855                                                                                                    | 1 <sub>q</sub> |
| 5<br>6           | 02/08/2022 14:41                                                   |        | 2320                                                                                       | 2356                                                                 | 2316                                                                                   | 48000                                    | 70799                       | 30400                                                                              | 864                                                                                                    | $\blacksquare$ |
|                  | 02/08/2022 14:41                                                   |        | 2320                                                                                       | 2356                                                                 | 2317                                                                                   | 48000                                    | 70799                       | 30600                                                                              | 863                                                                                                    |                |
| 8                | 02/08/2022 14:41                                                   |        | 2320                                                                                       | 2356                                                                 | 2317                                                                                   | 47800                                    | 70999                       | 30800                                                                              | 863                                                                                                    |                |
| 9                | 02/08/2022 14:42                                                   |        | 2320                                                                                       | 2355                                                                 | 2316                                                                                   | 47800                                    | 70599                       | 30600                                                                              | 866                                                                                                    |                |
| 10               | 02/08/2022 14:42                                                   |        | 2320                                                                                       | 2355                                                                 | 2316                                                                                   | 47800                                    | 70599                       | 30600                                                                              | 866                                                                                                    |                |
| 11               | 02/08/2022 14:42                                                   |        | 2320                                                                                       | 2347                                                                 | 2318                                                                                   | 46600                                    | 126399                      | 30600                                                                              | 869                                                                                                    |                |
| 12 <sup>12</sup> | 02/08/2022 14:42                                                   |        | 2319                                                                                       | 2346                                                                 | 2317                                                                                   | 46600                                    | 126199                      | 30400                                                                              | 870                                                                                                    |                |
| 13               | 02/08/2022 14:42                                                   |        | 2319                                                                                       | 2354                                                                 | 2316                                                                                   | 46600                                    | 70999                       | 30400                                                                              | 870                                                                                                    |                |
| 14               | 02/08/2022 14:42                                                   |        | 2319                                                                                       | 2354                                                                 | 2315                                                                                   | 46600                                    | 70999                       | 30400                                                                              | 871                                                                                                    |                |
| 15               | 02/08/2022 14:42                                                   |        | 2320                                                                                       | 2354                                                                 | 2316                                                                                   | 46600                                    | 70999                       | 30400                                                                              | 871                                                                                                    |                |
| 16               | 02/08/2022 14:42                                                   |        | 2319                                                                                       | 2354                                                                 | 2316                                                                                   | 46600                                    | 71199                       | 29800                                                                              | 871                                                                                                    |                |
| 17               | 02/08/2022 14:42                                                   |        | 2316                                                                                       | 2352                                                                 | 2315                                                                                   | 46399                                    | 71199                       | 29600                                                                              | 873                                                                                                    |                |
| 18               | 02/08/2022 14:42                                                   |        | 2318                                                                                       | 2353                                                                 | 2315                                                                                   | 46399                                    | 71199                       | 29600                                                                              | 873                                                                                                    |                |
| 19               | 02/08/2022 14:42                                                   |        | 2316                                                                                       | 2352                                                                 | 2314                                                                                   | 46600                                    | 71199                       | 29600                                                                              | 870                                                                                                    |                |
| 20               | 02/08/2022 14:42                                                   |        | 2315                                                                                       | 2351                                                                 | 2313                                                                                   | 46600                                    | 71199                       | 29800                                                                              | 870                                                                                                    |                |
| 21               | 02/08/2022 14:42                                                   |        | 2319                                                                                       | 2353                                                                 | 2315                                                                                   | 46600                                    | 71399                       | 29800                                                                              | 869                                                                                                    |                |
| 22               | 02/08/2022 14:42                                                   |        | 2319                                                                                       | 2354                                                                 | 2316                                                                                   | 46600                                    | 71399                       | 29800                                                                              | 870                                                                                                    | ÷              |
|                  | 23 02/08/2022 14:42                                                | Sheet2 | 2319<br>Sheet1                                                                             | 2354<br>(F)                                                          | 2316                                                                                   | 46399                                    | 71599<br>$\overline{14}$    | 29800                                                                              | 873                                                                                                    | ×              |

**Gambar 4. 24** Hasil pengukran yang di simpan pada Table software Excel.